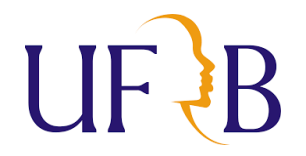

## **UNIVERSIDADE FEDERAL DO RECÔNCAVO DA BAHIA Processo Seletivo Simplificado para Contratação de Professor Substituto Edital 04/2023 CETEC RESULTADO FINAL DA ANÁLISE DE CURRÍCULO CONVOCAÇÃO PARA REALIZAÇÃO DA PROVA DIDÁTICA**

## **MATÉRIA/ÁREA DE CONHECIMENTO: SISTEMAS ELÉTRICOS E COMPUTACIONAIS II: CIRCUITOS ELÉTRICOS**

Atenção: O link e as orientações para participação no sorteio dos pontos da Prova Didática encontram-se ao final deste documento. Leia-as atentamente.

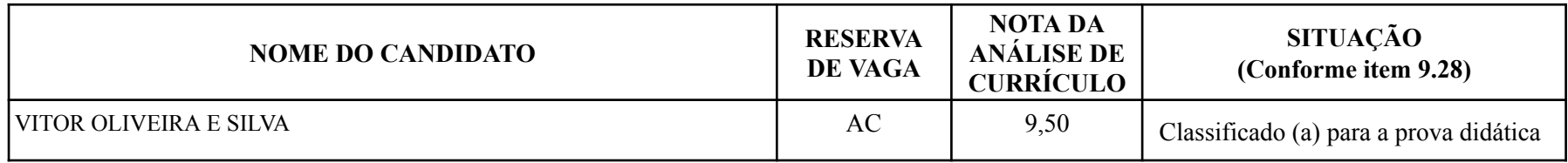

1. O sorteio da ordem de apresentação da prova didática e o sorteio do ponto de apresentação da prova didática serão realizados no dia **05 de fevereiro de 2024, às 09:00 horas**. Para participar de ambos os sorteios, o candidato classificado para essa etapa do certame deve acessar à sala virtual do Microsoft Teams, através do link: <https://bit.ly/48KazOU>

2. Cada área do conhecimento possui um link específico para o sorteio. Certifique-se de estar usando o link correto de acesso da área de conhecimento para a qual foi aprovado. A ausência na sala virtual no dia e horário estabelecido implicará a eliminação do candidato.

3. Ao acessar a sala virtual, o candidato deve identificar-se, apresentando documento oficial com foto.

4. Não será admitido o acesso de candidatos após o horário estabelecido. Em função disso, sugere-se que os candidatos acessem a sala virtual 15 minutos antes do horário definido, a fim de averiguar condições de acesso, evitando atraso e consequente reprovação.

5. Não será admitido o acesso por candidatos que não foram classificados para essa etapa do certame.

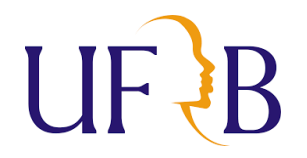

## **UNIVERSIDADE FEDERAL DO RECÔNCAVO DA BAHIA Processo Seletivo Simplificado para Contratação de Professor Substituto Edital 04/2023 CETEC**

6. Conforme cronograma do Edital (Anexo V), os candidatos, após realização do sorteio, terão até **20:00 horas do dia 05/02/2024** para enviar o plano de aula. Para isso, devem acessar o Google Forms através do link: <https://forms.gle/QZntud7EPKYK5tMG8>

Cruz das Almas/BA, 02 de fevereiro de 2024.